## **PRONTO Integration - Product Availability**

On Integration of 'Product Availability', the following PRONTO table will be integrated, triggered by the change event listed:

| Table Name             | Change Events         | Filters                                                            |
|------------------------|-----------------------|--------------------------------------------------------------------|
| stock-warehouse-detail | whse-date-last-change | Warehouse list. Located in 'Settings', 'Integration', 'Items' tab. |

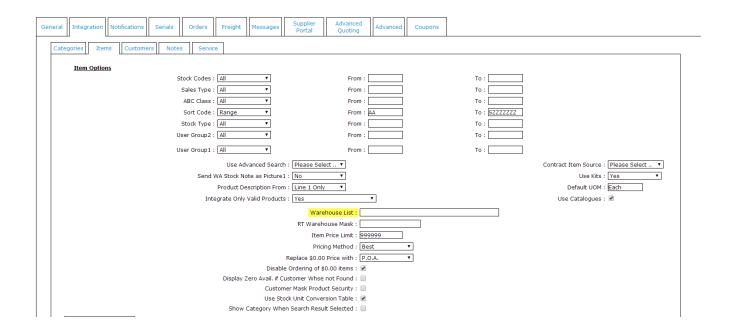

Custom Fields may also be integrated on Send of 'Product Availability'.

These are configured in Integrator Settings --> 'Custom Fields' tab, against the stock-warehouse-detail table. The fields from the database should be listed, along with corresponding Pronto and CSS Field names.

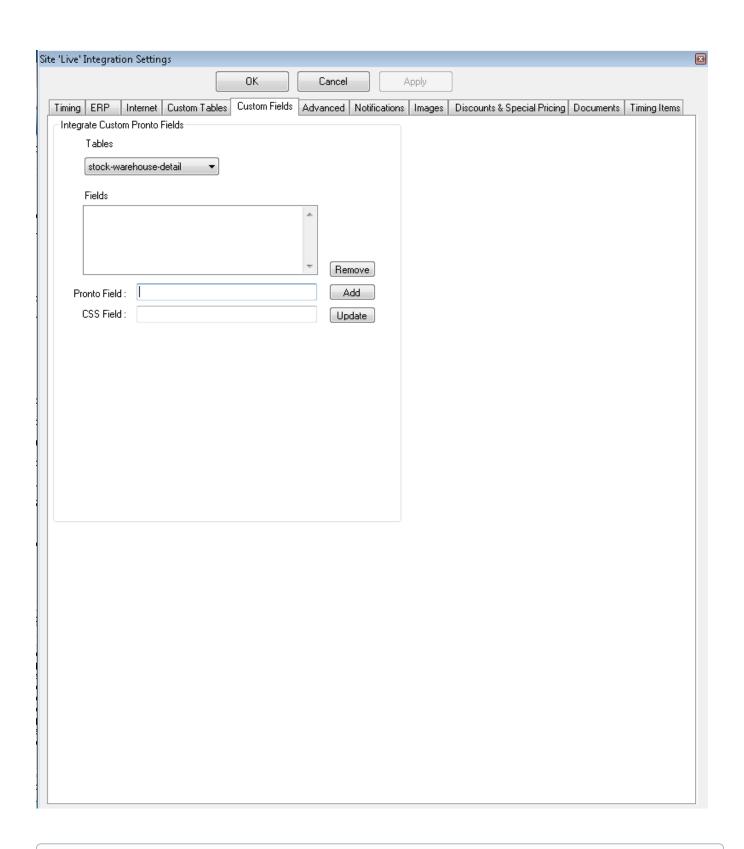

Integrating All vs Changed: The 'Product Availability' date stamp comes from the warehouse record. The value of whse-date-last-change is to be greater than or equal to the last sent date of 'Product Availability'.

## Related articles

- Web Category and Product maintenance in PRONTOMS Active Directory Setup Guide

- Settings and Functions Available in the PRONTO Order and Receipt Import Program
  User Debtor Integration
  Azure Integration Dashboard